### 2018/4/3

# 【學務系統】→【導師資訊平台】→【導生班級資訊】

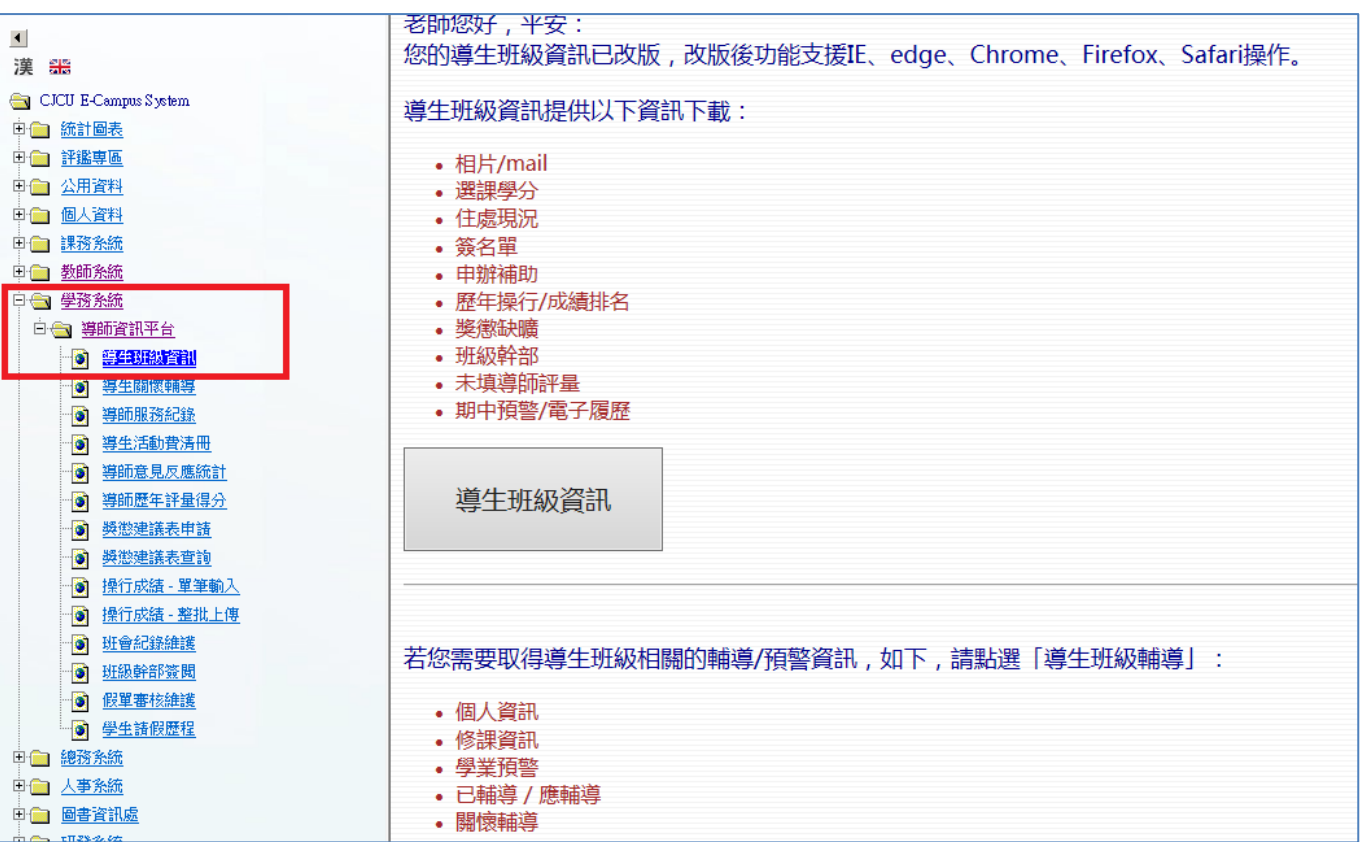

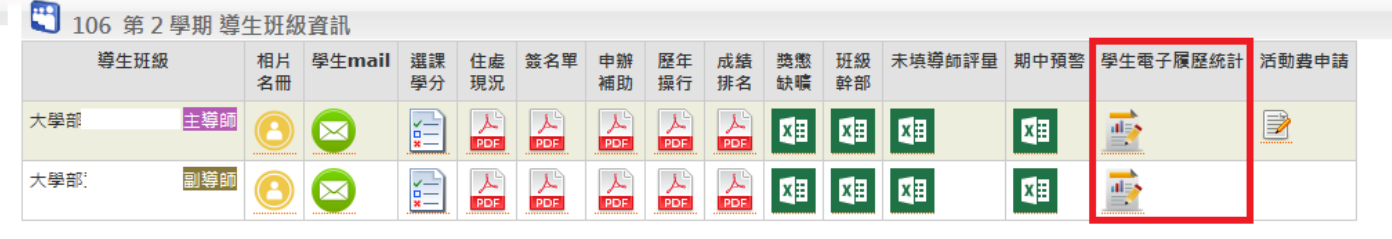

長榮大學©教師資訊平台 Design by 軟體發展組 資訊安全政策 隱私權政策聲明

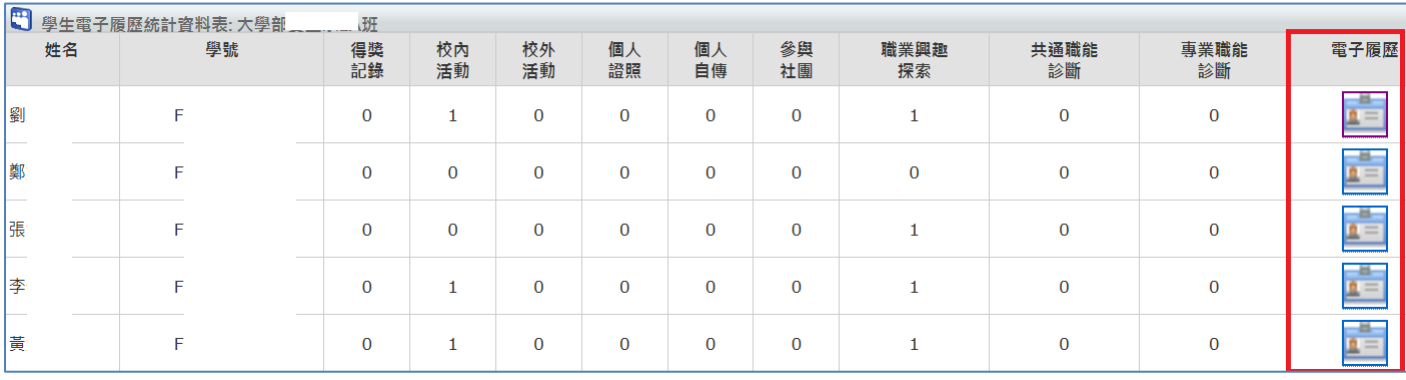

## 操作功能:

- 一、選取導師班級
- 二、選取學生

三、選擇電子履歷:基本資料以及其他在校表現紀錄。

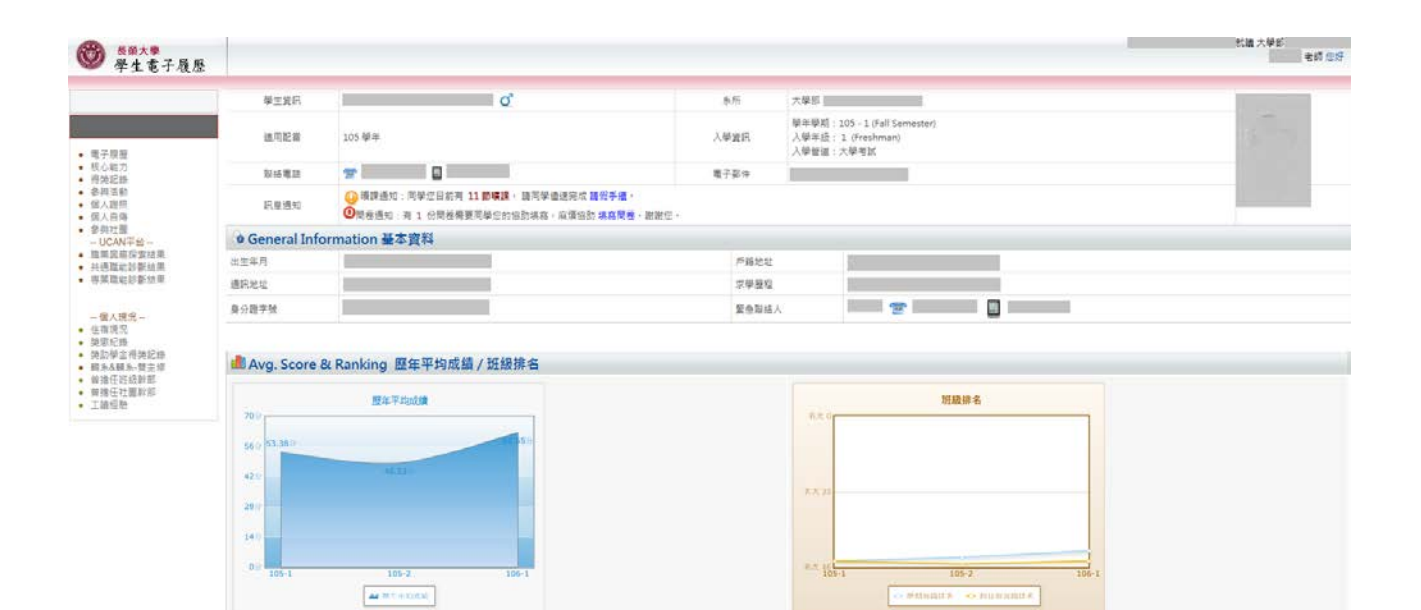

□ Core Capability 核心能力

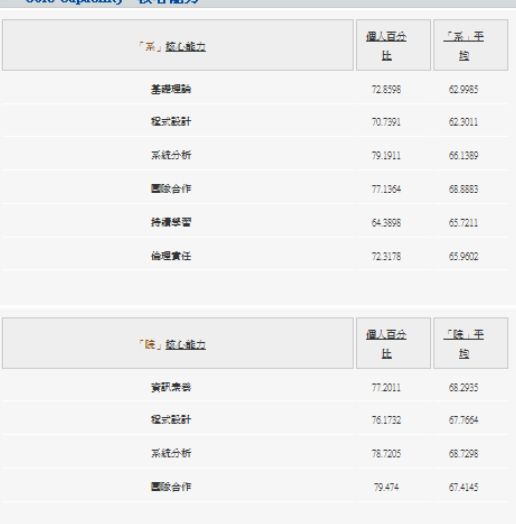

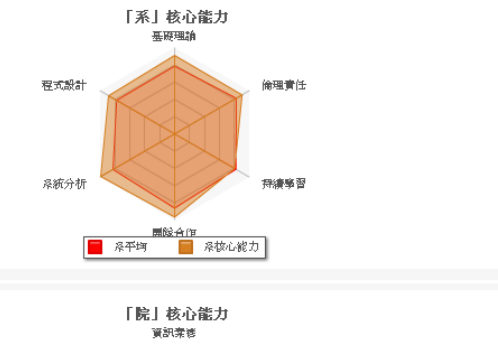

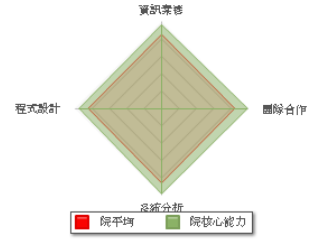

 $\sim$  #manns  $\sim$  so summate.

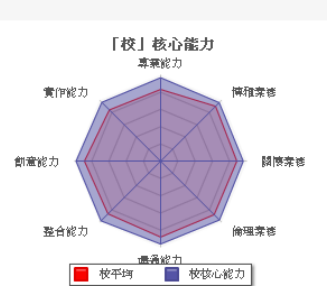

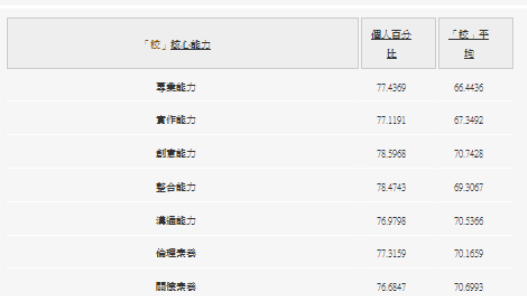

#### ☆ Competency 學生職能

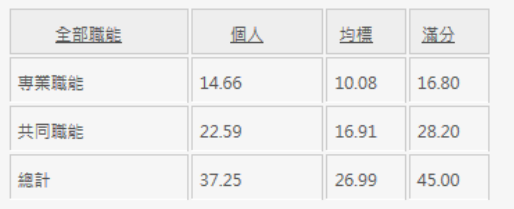

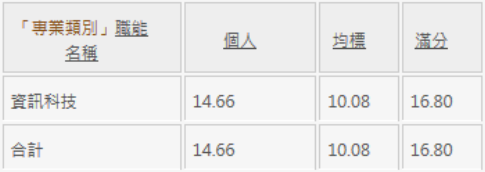

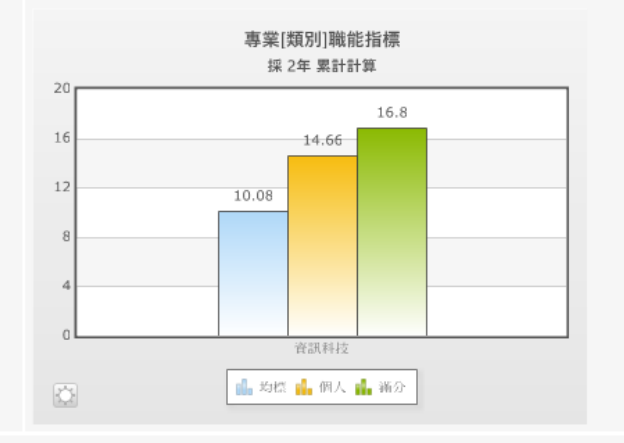

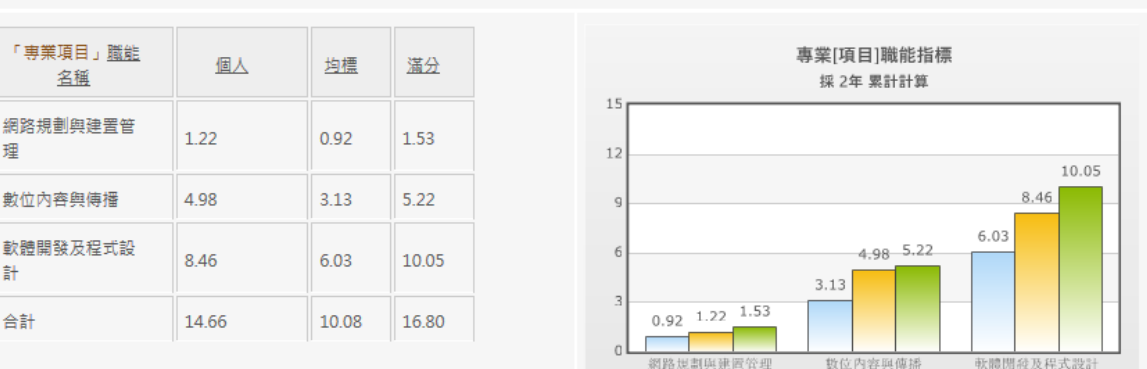

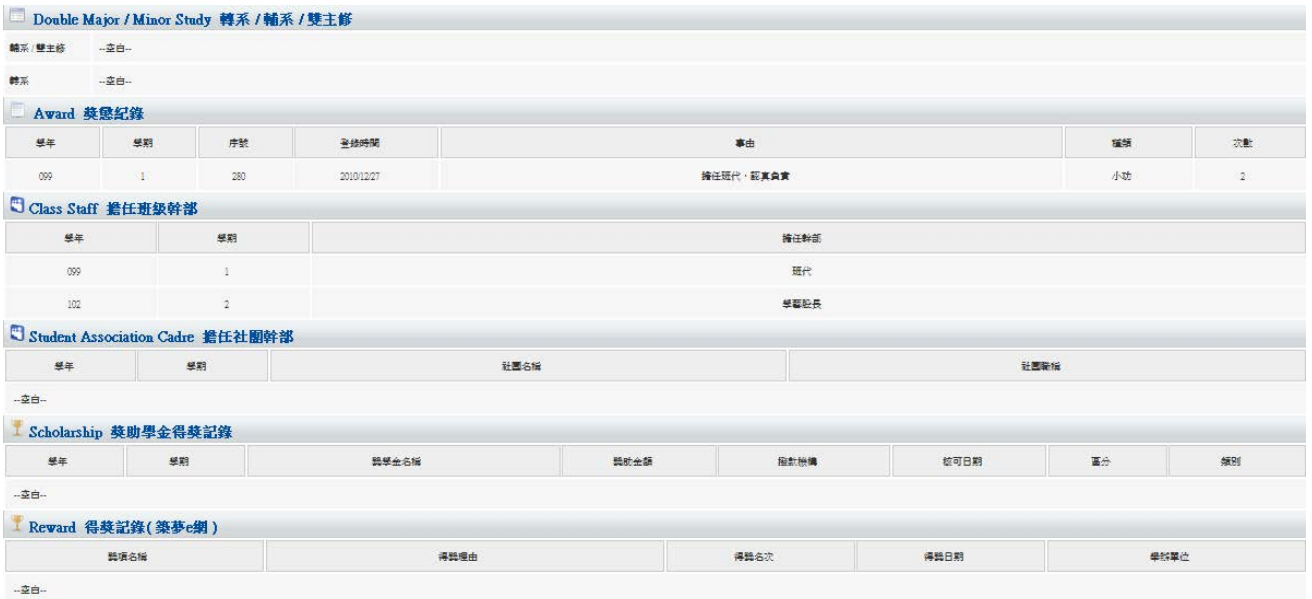

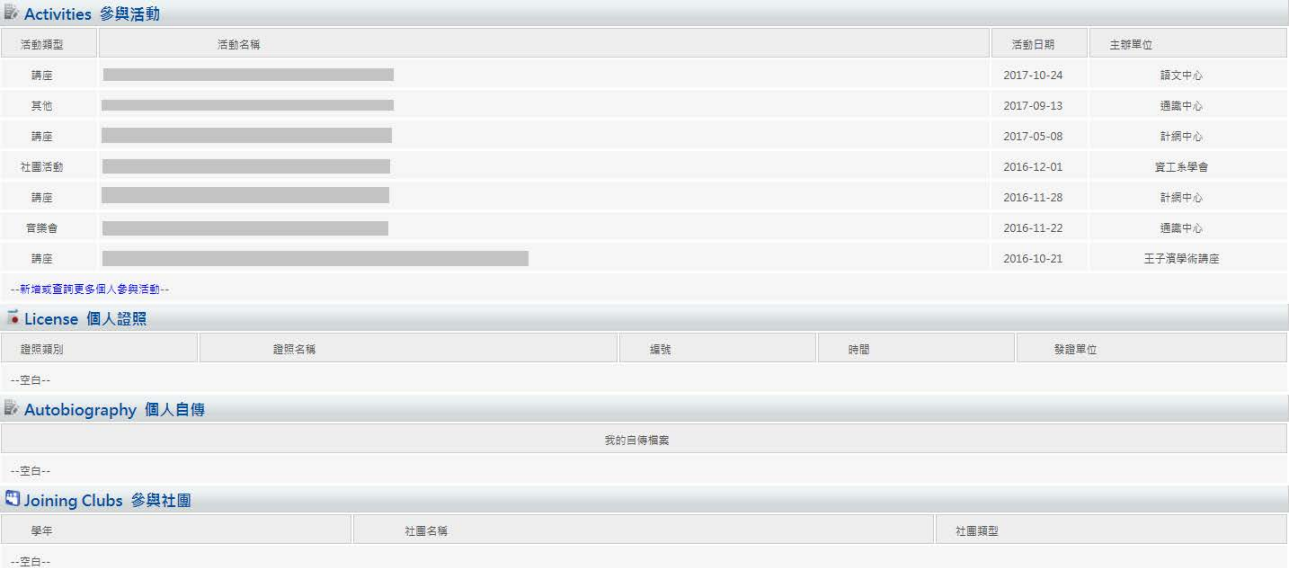

#### Fitness Ability 體適能力 学年學期 施測成績 **施測結果百分比 施測結果常模** <br>施測結果處方簽 測驗日期  $\mathbb{L}$ 身高:<br>熱重:<br>2000年:2000年(1990年)<br>空気の大学(1990年)<br>立体を<br>松弛を注意:1990年(1990年)<br>松弛を注意:1990年(1990年) 無無無待待特特<br>無無 加加加加加 無無語論論論<br>無無論 加加加加 65<br>85<br>無5<br>5<br>20<br>10 學年: 105 學期: 1<br>免檢測(Y/N):<br>免檢測原因: 1051012 備註: **A** 工讀經歷 工作期間(迄)  $\mathsf{p};-\bar{\Xi}\boxplus\cdots$ ■ InternShip 實習  $\begin{tabular}{c} \hline \# \# \# \# \bot \\ \hline \end{tabular}$ **黄習機構**  $\begin{array}{c}\n\texttt{H}^{\text{H}}\texttt{H}^{\text{H}} \\
\texttt{H}^{\text{H}}\n\end{array}$ 費智總時<br>數 費習工作内容

長祭大學© 學生實訊系統 Design by 軟體發展組<br>寳訊安全政策 | 隱私權政策聲明